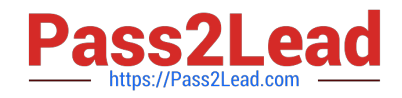

# 1Z0-1079-20<sup>Q&As</sup>

Oracle SCM Transportation and Global Trade Management Cloud 2020 Implementation Essentials

## Pass Oracle 1Z0-1079-20 Exam with 100% Guarantee

Free Download Real Questions & Answers **PDF** and **VCE** file from:

https://www.pass2lead.com/1z0-1079-20.html

### 100% Passing Guarantee 100% Money Back Assurance

Following Questions and Answers are all new published by Oracle Official Exam Center

- Instant Download After Purchase
- 100% Money Back Guarantee
- 😳 365 Days Free Update
- 800,000+ Satisfied Customers

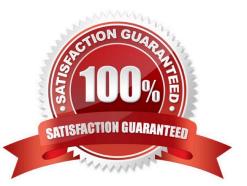

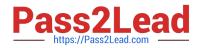

#### **QUESTION 1**

Which statement is correct regarding the OTM Parameter Set?

- A. OTM allows more than one Parameter Set, but they must be stored in the PUBLIC domain.
- B. If you want to create a Parameter Set, you must name it "DEFAULT".
- C. OTM allows only one Parameter Set, and it is stored in the PUBLIC domain.
- D. There are less than 30 parameters that can be changed in the Default Parameter Set.
- E. Parameter Sets are mandatory during Bulk planning.

Correct Answer: B

#### **QUESTION 2**

Given the information:

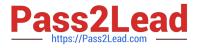

|                    | 📄 otm-ucf07.us.oracle.com              |
|--------------------|----------------------------------------|
| creening Field F   | Parameter                              |
| Service Preference | Configuration: RESTRICTED PARTY SCREEN |
| Data Version ID    |                                        |
|                    | <b>Q</b> 60                            |
| Data Source        |                                        |
| CUSTOMS INFO       | <b>Q</b> 60                            |
| Match Engine       |                                        |
| Dice               |                                        |
| Threshold          |                                        |
| 0.500              |                                        |
| Exclude Words      |                                        |
| Inc, company, Itd  |                                        |
|                    |                                        |
| Agency Code        |                                        |
|                    | Q 66                                   |
| Screening Field P  | Parameter                              |
|                    |                                        |

Which two options are correct for Service Preference configuration? (Choose two.)

A. Exclude Words is used to specify words to exclude when ONLY "Dice" Match Engine is used.

B. At the most sixty-four words can be specified in Exclude Words.

C. It is not mandatory to specify Agency Code.

D. If the Data Version ID is not specified, then the system will throw an error during screening that Data Version ID needs to be specified.

E. If the Data Version ID is not specified and if there is a Restricted Parties List with a Data Version with the "Current" flag set, it will be used for screening.

Correct Answer: BE

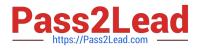

#### **QUESTION 3**

You\\'ve executed a CSV upload in which you have modified some existing records, and created some new records. There were no errors during the upload. However, OTM is still retrieving only the old data, not the new data that was just uploaded.

Select the action that you can take to address this.

- A. You must reboot the database server in order to commit the changes.
- B. Rerun the upload, this time making sure that you specify the "dd" command.
- C. You should clear the OTM cache.
- D. Rerun the upload, this time making sure that you specify the "ii" command.
- E. Rerun the upload, this time making sure that you specify the "uu" command.

Correct Answer: A

#### **QUESTION 4**

Select the two true statements about OTM Agents. (Choose two.)

- A. Agents can send alerts when a condition has occurred, and they can also create or change data objects.
- B. Agents can be configured to run multiple times on a time-based schedule.
- C. Agents can send alerts when a condition has occurred, but they cannot create or change data objects.
- D. Agents "listen" for a condition to occur.

Correct Answer: BC

#### **QUESTION 5**

Shipment# 10059 is a Multi-Stop shipment with two orders. Both orders are picked up in New York City. One of the orders is dropped off in Philadelphia, Pennsylvania, and the other order dropped off in Baltimore, Maryland. There is empty capacity on this shipment for you to add another order (# 1234), which is picking up in Philadelphia and dropping off in Baltimore. The status of Shipment# 10059 is "SECURE RESOURCES: NOT\_STARTED"

Which shipment planning option should you use to ensure that order release# 1234 is assigned to Shipment# 10059?

- A. Move Order to Existing Shipment
- B. Bulk Plan
- C. Manual
- D. Show Routing Options

Correct Answer: D

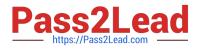

1Z0-1079-20 PDF Dumps

1Z0-1079-20 Study Guide

1Z0-1079-20 Braindumps